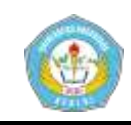

# **SISTEM PENDUKUNG KEPUTUSAN PEMILIHAN SUSU FORMULA UNTUK ANAK USIA 1-3 TAHUN DENGAN MENGGUNAKAN METODE AHP**

# **SKRIPSI**

Diajukan Untuk Memenuhi Sebagian Syarat Guna Memperoleh Gelar Sarjana Komputer ( S.Kom. ) Pada Progam Studi Sistem Informasi UN PGRI Kediri

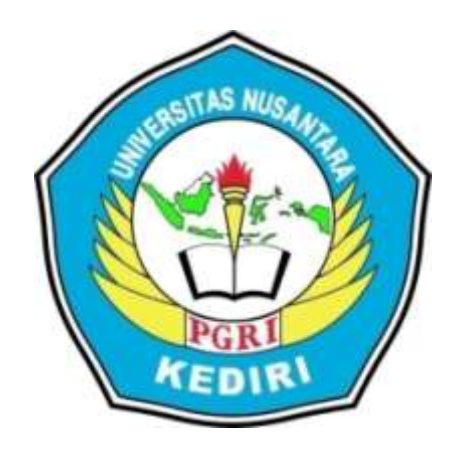

OLEH :

**ULFATUL HUSNI'AH NPM : 12.1.03.03.0151**

# FAKULTAS TEKNIK

UNIVERSITAS NUSANTARA PERSATUAN GURU REPUBLIK INDONESIA UN PGRI KEDIRI

2016

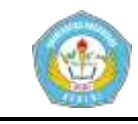

Skripsioleh :

ULFATUL HUSNPAH NPM: 12.1.03.03.0151

Judul:

### SISTEM PENDUKUNG KEPUTUSAN PEMILIHAN SUSU FORMULA UNTUK ANAK USIA 1-3 TAHUN DENGAN MENGGUNAKAN METODE AHP

Telah disetujui untuk Diajukan Kepada Panitia Ujian/Sidang Skripsi Program Studi Sistem Informasi Fakultas Teknik UN PGRI Kediri

Tanggal: .....................

Pembimbing I

Nursalim, SPd, M.H. NIDN.0716027505

Pembimbing II

Ervin Kusuma Dewi, S.Kom., M.Cs NIDN.0707118703

 $\ddot{\mathrm{u}}$ 

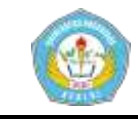

Skripsioleh : ULFATUL HUSNI'AH NPM: 12.1.03.03.0151

#### Judul:

#### SISTEM PENDUKUNG KEPUTUSAN PEMILIHAN SUSU FORMULA UNTUK ANAK USIA 1-3 TAHUN DENGAN MENGGUNAKAN METODE AHP

Telah dipertahankan di depan Panitia Ujian / Sidang Skripsi Program Studi Sistem Informasi Fakultas Teknik UN PGRI Kediri Pada Tanggal: ...........................

#### Dan Dinyatakan Telah Memenuhi Persyaratan

#### Panitia Penguji:

- : Nursalim, S.Pd., MH 1. Ketua
- : Drs.Darsono, M.Kom 2. Penguji I
	- : Ervin Kusuma Dewi, S.Kom., M.Cs
- 3. Penguji II

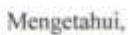

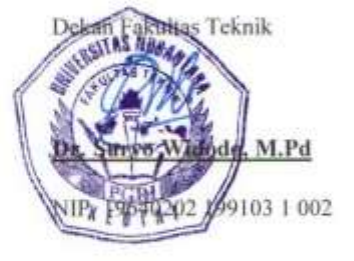

ili

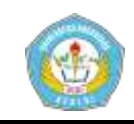

# **SISTEM PENDUKUNG KEPUTUSAN PEMILIHAN SUSU FORMULA UNTUK ANAK USIA 1-3 TAHUN DENGAN MENGGUNAKAN METODE AHP**

Ulfatul Husni'ah 12.1.03.03.0151 Teknik – Sistem Informasi Ulfatul.husnia@gmail.com Nursalim, Spd, M.H dan Ervin Kusuma Dewi, S.Kom., M.Cs UNIVERSITAS NUSANTARA PGRI KEDIRI

#### **ABSTRAK**

**ULFATUL HUSNI'AH :** Sistem Pendukung Keputusan Pemilihan Susu Formula Untuk Anak Usia 1-3 Tahun Dengan Menggunakan Metode AHP, Skripsi, Sistem Informasi, FT UN PGRI Kediri,2016.

Penelitian ini dilatar belakangi hasil pengamatan peniliti, bahwa bagi para ibu yang tidak bisa memberikan ASI eksklusif untuk buah hati tercinta lebih memilih susu formula sebagai pengganti ASI bagi bayi mereka. Namun sebelum memilih susu formula yang bagus dan memenuhi kebutuhan gizi yang dibutuhkan maka orang tua harus membaca dengan teliti kandungan yang terdapat pada susu formula tersebut dan lebih selektif dalam memilih susu formula yang tepat.

Permasalahan penelitian ini adalah bagaiman perancangan sistem ini dapat digunakan untuk pemilihan susu formula yang sesuai dengan asupan protein dan gizi yang dibutuhkan oleh balita dan bagaimana sistem ini dapat diimplementasikan dengan baik dan dapat mengatasi permasalahan yang terjadi didalam duniaibu.

Penelitian ini menggunakan metode ahp dengan kriteria penentu yang digunakan dalam penilitian seperti yang ada pada peraturan mentri kesehatan nomor 49 tahun 2014 yaitu energi total, lemak total, protein dan karbohidrat. Penelitian ini dibuat dengan berbasis website dan menggunakan bahasa pemograman php.

Kesimpulan hasil penelitian ini ,maka direkomendasikan : Membuat perancangan sistem yang dapat digunakan untuk pemilihan susu formula yang sesuai dengan asupan protein dan gizi yang dibutuhkan oleh anak usia 1-3 tahun serta mengimplementasikan sistem ini dengan baik sehingga dapat mengatasi permasalahan yang terjadi didalam dunia ibu.

**Kata Kunci**: Sistem Pendukung Keputusan ,Susu Formula , AHP

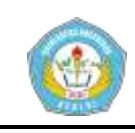

# **I. LATAR BELAKANG**

Tidak ada yang dapat menandingi keuntungan yang diberikan oleh ASI. WHO (Badan Kesehatan Dunia) dan UNICEF selalu menganjurkan agar para ibu memberikan ASI eksklusif untuk bayinya selama 6 bulan pertama sehingga bayi mendapatkan semua manfaat ASI. Tetapi ada beberapa keadaan saat ibu tidak dapat memberikan ASI, misalnya dalam keadaan sakit berat, gangguan jiwa yang membahayakan bayinya, dalam pengobatan jangka lama yang menyebabkan ASI-nya dapat membahayakan bayinya, atau ibu yang bekerja dan bepergian jauh. Untuk memenuhi kebutuhan bayinya digunakan PASI (Pengganti Air Susu Ibu) yang dikenal dengan sebutan susu formula. Susu formula bayi adalah cairan atau bubuk dengan formula tertentu yang diberikan pada bayi dan anak – anak yang dimanipulasi sehingga menyerupai ASI. Namun demikian, masih terdapat perbedaan dalam komposisi asam amino dan asam lemak, dan susu formula tidak mengandung sifat anti-infeksi yang terdapat dalam ASI (Notoatmodjo, 2011).

Bagi para ibu yang tidak bisa memberikan ASI eksklusif untuk buah hati tercinta lebih memilih susu formula sebagai pengganti ASI bagi bayi mereka. Namun sebelum memilih susu formula yang bagus dan memenuhi kebutuhan gizi yang dibutuhkan maka orang tua harus membaca dengan teliti kandungan yang terdapat pada susu formula tersebut dan lebih selektif dalam

# **Artikel Skripsi Universitas Nusantara PGRI Kediri**

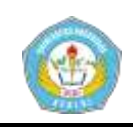

memilih susu formula yang tepat. Dalam dunia ibu pemilihan susu formula sebagai pengganti ataupun pendamping ASI sangatlah penting karena dibutuhkan asupan protein dan gizi yang hampir sama dengan ASI. Sedangkan sekarang banyak pilihan susu formula yang memiliki beragam manfaat pada setiap merk yang disesuaikan kebutuhan balita. Untuk itulah perlu dibentuk sistem pendukung keputusan untuk membantu seorang ibu dalam memilih susu formula yang tepat bagi balita mereka.

Meskipun memiliki banyak kelemahan namun bagi ibu – ibu yang bekerja susu formula dipandang sebagai alternative tercepat yang meraka pilih untuk mengatasi kebutuhan bayi selama mereka bekerja. Oleh karena itu dalam memutuskan pilihan terhadap penggunaan susu formula maka hal – hal terkait kandungan susu formula seperti : Energi total , Lemak total , protein dan karbohidrat dapat menjadi faktor dalam memilih susu formula yang akan dikonsumsi.

Dari latar belakang diatas, akhirnya peneliti tertarik untuk mengangkat judul "**Sistem Penunjang Keputusan Pemilihan Susu Formula Untuk Anak Usia 1-3 Tahun Dengan Menggunakan Metode Ahp**".

# **II. LANDASAN TEORI**

# **A. Sistem Pendukung Keputusan (SPK)**

SPK merupakan sistem informasi interaktif yang menyediakan informasi dan manipulasi data. Sistem digunakan untuk membantu pengambilan keputusan dalam situasi yang semi terstruktur dan situasi yang tidak terstruktur, dimana tak seorang pun tahu secara bagaimana keputusan seharusnya dibuat (Alter dalam Kusrini S. 2007).SPK tidak dimaksudkan untuk mengotomatisasikan pengambilan keputusan, tetapi memberi perangkat interaktif yang memungkinkan penga

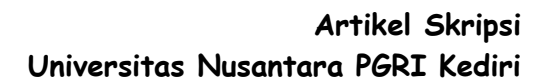

mbilan keputusan untuk melalukukan berbagai analisis menggunakan model-model yang tersedia. SPK bertujuan untuk membantu manajer dalam pengambilan keputusan atas masalah semi terstruktur, memberikan dukungan atas pertimbangan manajer, meningkatkan efektivitas keputusan yang diambil manajer, dan peningkatan produktivitas (Turban dalam Kusrini S. 2007).

SPK dapat memberikan beberapa keuntungan-keuntungan bagi pemakai, diantaranya memperluas kemampuan pengambilan keputusan dalam memproses data/informasi, menghasilkan solusi dengan lebih cepat dan hasilnya dapat diandalkan, dan menghemat waktu yang dibutuhkan untuk memecahkan masalah, terutama berbagai masalah yang sangat kompleks dan tidak terstruktur ( McLeod Jr., Raymond dalam Wirastama.2004).

Dari beberapa pendapat diatas dapat disimpulkan bahwa spk adalah sebuah sistem yand mampu membantu memberikan kemapuan pemecahan masalah maupun kemampuan pengkomunikasian untuk masalah dengan kondisi terstruktur maupun yang tidak terstruktur.

# **B. Fuzzy Multiple Attribute Decision Making (FMADM)**

FMADM adalah suatu metode yang digunakan untuk mencari alternatif dengan kriteria tertentu. Inti dari FMADM adalah menentukan nilai bobot untuk setiap attribut, kemudian dilanjutkan dengan proses perankingan yang akan menyeleksi alternatif yang sudah diberikan. Pada dasarnya, ada 3 pendekatan obyektif dan pendekatan integrasi antara subyektif dan obyektif. Masing – masing pendekatan memiliki kelebihan dan kelemahan. Pada pendekatan subyektif, nilai bobot ditentukan berdasarkan subyektifitas dari para pengambil keputusan,

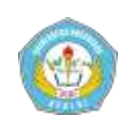

sehingga beberapa faktor dalam prosesperankingan alternative bisa ditentukan secara bebas. Sedangkan pada pendekatan obyektif, nilai bobot dihitung secara matematis sehingga mengabaikan subyektifitas dari pengambil keputusan (Kusumadewi dalam Indah kumala sari. 2006). Beberapa metode yang dapat digunakan untuk menyelesaikan masalah FMADM. antara lain sebagai berikut: *Simple Additive Weighting*  (SAW), *Weighted Product* (WP), *ELECTRE, Technique for Order Preference by Similarity to Ideal Solution* (TOPSIS), *Analytic Hierarchy Process* (AHP)(Indah kumala sari. 206).

Dari beberapa pendapat diatas dapat disimpulkan bahwa FMADM adalah suatu metode yang digunakan untuk mecari alternatif yang optimal dari beberapa alternatif dengan kriteria tertentu. inti dari FMADM adalah memenentukan nilai bobot untuk setiap atribut yang kemudian dilanjutkan dengan proses perangkingan yang akan menyeleksi alternatif yang sudah diberikan.

# **C. Model Analytical Hierarkhi Process (AHP)**

Pada dasarnya proses pengambilan keputusan adalah memilih suatu alternative. Peralatan utama AHP adalah sebuah hierarki fungsional dengan input utamanya persepsi manusia. Keberadaan hierarki memungkinkan dipecahnya masalah kompleks atau tidak terstruktur dalam sub-sub masalah, lalu menyusunnya menjadi suatu bentuk hierarki. AHP memiliki banyak keunggulan dalam menjelaskan proses pengambilan keputusan. Salah satunya adalah dapat digambarkan secara grafis sehinggga mudah dipahami oleh semua pihak yang terlibat dalam pengambilan keputusan (Nurhalimah. 2015).

Dalam menyelesaikan permasalahan dengan AHP ada beberapa prinsip yang harus dipahami, diantaranya adalah (Kusrini. 2007) :

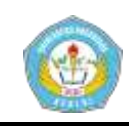

1. Membuat hierarki

Sistem yang kompleks bisa dipahami dengan memecahnya menjadi elemen-elemen pendukung, menyusun elemen secara hierarki, dan menggabungkannya atau mensintesisnya.

- 2. Penilaian criteria dan alternative Kriteria dan alternative dilakukan dengan perbandingan berpasangan. Menurut Saaty (1998), untuk berbagai persoalan, skala 1 sampai 9 adalah skala terbaik untuk mengekspresikan pendapat. Nilai dan definisi pendapat kualitif dari skala perbandingan Saaty bisa diukur menggunakan table analisis.
- 3. *Synthesis of priority* (menentukan prioritas)

Untuk setiap kriteria dan alternative, perlu dilakukan perbandingan berpasangan *(pairwise comparisons)*. Nilai-nilai perbandingan relatife dari seluruh alternative criteria bisa disesuaikan

dengan judgement yang telah ditentukan untuk menghasilkan bobot dan prioritas. Bobot dan prioritas dihitung dengan memanipulasi matriks atau melalui penyelesian persamaan matematika.

- a. Langkah pertama dalam menentukan prioritas elemen adalah membuat perbandingan pasangan, yaitu membandingkan elemen secara berpasangan sesuai kriteria yang diberikan.
- b. Matriks perbandingan berpasangan diisi menggunakan bilangan untuk merepresentasikan kepentingan relative dari suatu elemen terhadap elemen yang lainnya.
- 4. *Logical consistency* (konsistensi Logis)

Konsistensi memiliki dua makna. Pertama, objek-objek yang serupa bisa dikelompokkan sesuai dengan keseragaman dan relevensi. Kedua, menyangkut tingkat

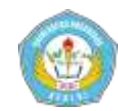

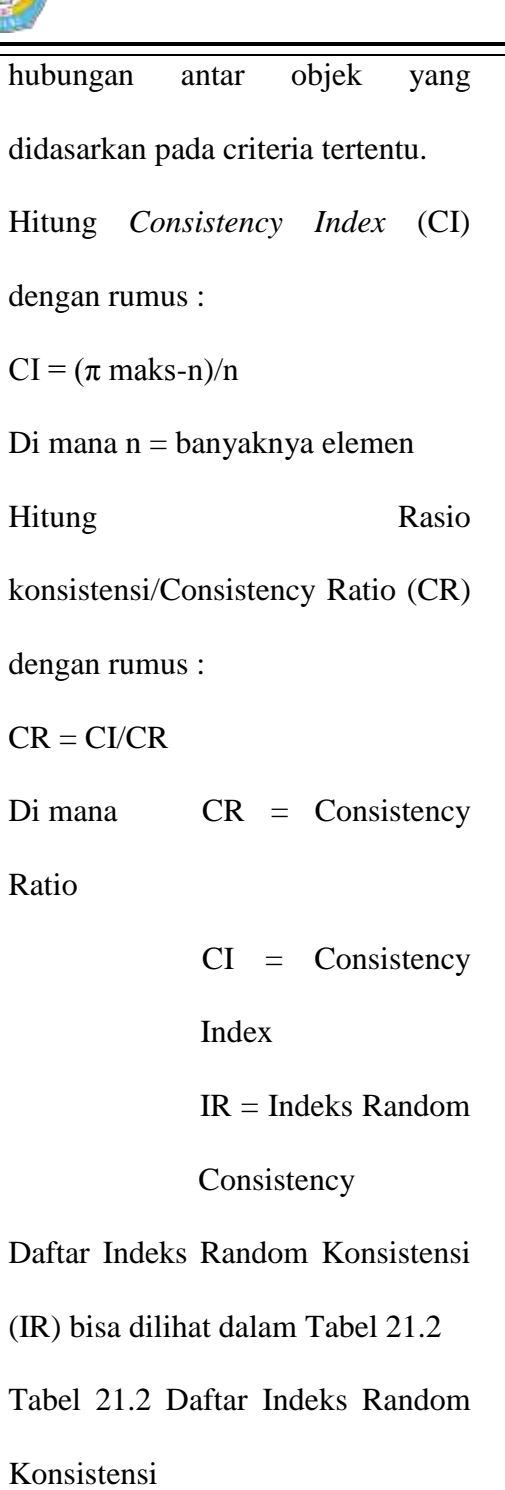

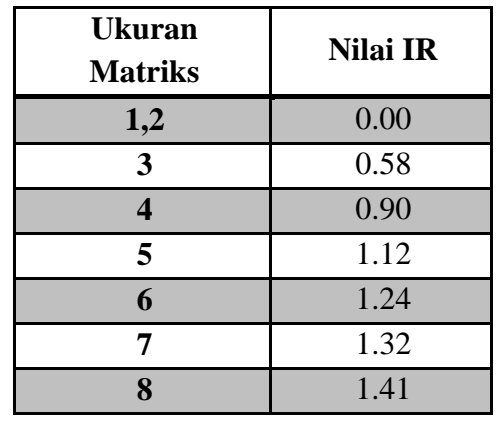

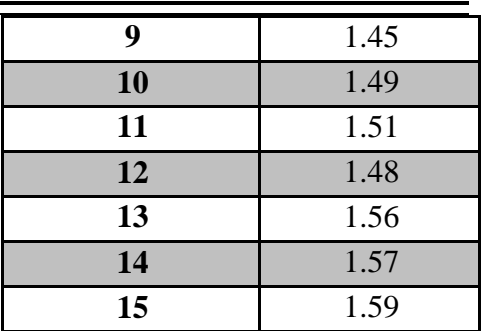

Berikut prosedur atau langkah –

langkah metode AHP (Kusrini. 2007)

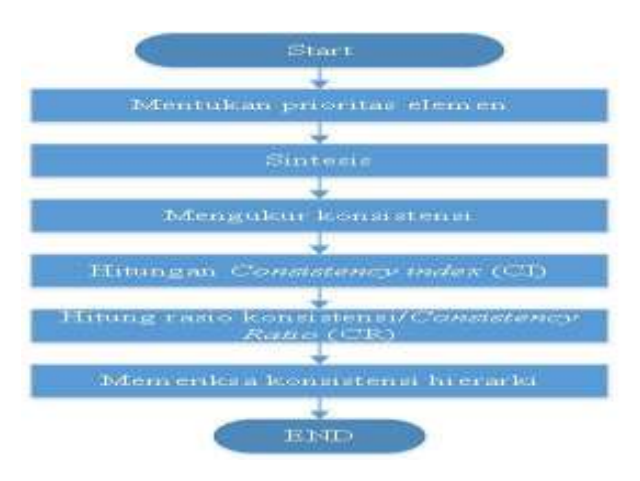

Gambar 21.3 Prosedur AHP

# **D. Susu Formula**

Susu formula bayi adalah cairan atau bubuk dengan formula tertentu yang diberikan pada bayi dan anak – anak yang dimanipulasi sehingga meneyerupai ASI. Namun demikian, masih terdapat perbedaan dalam komposisi asam amino dan asam lemak, dan susu formula tidak mengandung sifat anti-infeksi yang terdapat dalam ASI (Notoatmodjo.

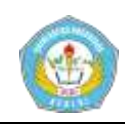

**Artikel Skripsi Universitas Nusantara PGRI Kediri**

2011). Sedangkan menurut (Dwi Sunar Prasetyono dalam Tampubolon. 2013). Susu formula merupakan bahan makanan yang bermutu tinggi, zat-zat yang terkandung didalamnya terdapat dalam perbandingan yang serasi dan sempurna sehingga susu mudah dicerna dan sangat baik bagi anakanak yang sedang tumbuh. Komponen utama yang terkandung dalam susu formula adalah protein, lemak, laktosa, vitamin, mineral yang sangat dibutuhkan balita.

Beberapa jenis susu formula yang saat ini beredar di pasaran menurut (Notoatmodjo. 2011) adalah sebagai berikut susu formula adaptasi, susu formula awal lengkap, susu formula follow-up (lanjutan), susu formula prematur, susu hipoalergenik (hidrolisat), susu soya (kedelai), susu rendah laktosa atau tanpa laktosa, susu formula dengan asam lemak mct (lemak rantai sedang) yang tinggi, dan susu formula semi elementer. Susu formula yang dibuat dari susu sapi telah diproses dan diubah kandungan komposisinya sebaik mungkin agar kandunganya sama dengan ASI tetapi tidak 100% sama.

Menurut (Notoatmodjo , 2011) ada beberapa kandungan gizi dalam susu formula yaitu lemak disarankan antara 2.4-4.1 g tiap 100ml, protein bekisar antara1.2-1.9 g tiap 100ml, Karbohidrat bekisar antara 5.4-8.2 g tiap 100 ml dan mineral 0.25-0.34 g tiap 100ml

Menurut (UUD , Nomor 49 Tahun 2014) pada pasal 3 ayat (1) susu formula pertumbuhan dan formula pertumbuhan anak usia 1-3 tahun yang beredar di Indonesia v memenuhi standart kandungan gizi dan keamanan gizi. Pada pasal 3 ayat (2) standart kandungan gizi sebagaimana dimaksud pada ayat (1) meliputi jenis zat gizi minimal, dan kandungan zat gizi maksimal. Standart kandungan gizi dan keamanan gizi sebagaimana dimaksud pada ayat (1) dan ayat (2) tercantum dalam lampiran

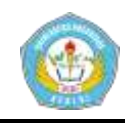

1 yang merupakan bagian tidak terpisahkan dari peraturan menteri.

# **III. IMPLEMENTASI**

#### **A. Analisa kondisi saat ini**

Untuk saat ini didesa selorejo sebagian banyak balita yang berumur 1-3 tahun diberikan susu formula. Ada beberapa faktor para ibu didesa selorejo memberikan keputusan pemberian susu formula kepada buah hati mereka. faktor tersebut adalah karena asi tidak keluar, ibu bekerja sehingga tidak bisa memberikan asi eksklusif , dan ada juga para ibu yang memberikan susu formula hanya sebagai makanan tambahan untuk memenuhi asupan gizi. Para ibu didesa selorejo memilih susu formula untuk buah hatinya tidak memperhatikan asupan gizi yang dibutuhkan. untuk lebih jelasnya berikut adalah gambar workflow proses para iu didesa selorejo memelih susu formula untuk buah hatinya.

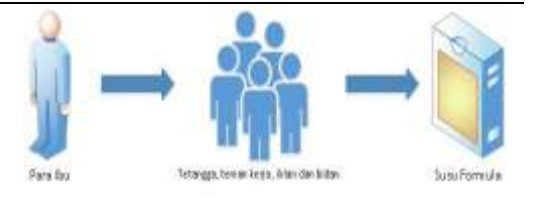

Gambar 4.1 Analisa kondisi saat ini

Pada gambar 4.1 analisia kondisi saat ini para ibu memilih susu formula berdasarkan rekomendasi dari berbagai sumber. Sumber tersebut adalah bidan, tetangga, teman kerja, maupun dari iklan. Setelah para ibu mendapatkan rekomendasi maka para ibu akan membeli susu formula yang dipercaya akan cocok buat buah hati mereka.

#### **B. Analisa sistem yang di usulkan**

Para ibu tidak perlu bingung lagi untuk memilih susu formula yang memenuhi gizi untuk buah hati mereka. Karena pada sistem yang akan diusulkan ini para ibu bisa memilih susu formula melalui website sistem penunjang keputusan. Dengan cara menginputkan komposisi dan kandungan yang ada pada kemasan susu formula pada sistem. Setelah di

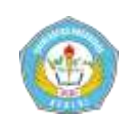

inputkan maka data susu tersebut akan disimpan dan diolah kedalam database setelah diolah maka sistem akan menampilkan hasil rangking dari susu formula yang telah diinputkan sebelumnya.

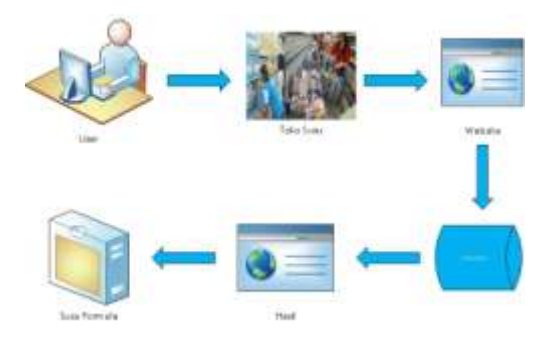

Gambar 4.2 sistem yang diusulkan

Pada gambar 4.2 sistem yang diusulkan para ibu bisa menda rekomendasi susu formula yang memenuhi kebutuhan gizi buah hati mereka dengan mudah. Para ibu bisa mendapatkan rekomendasi hanya dengan cara menginputkan data susu formula yang ingin dibeli kesistem maka dengan otomatis data susu tersebut akan dihitung dan para ibu bisa melihat hasil susu apa yang direkomendasikan untuk buah hati mereka hanya dengan mengklik

tombol hasil maka hasilnya akan muncul.

# **C. Data**

1. Menentukan prioritas kriteria

Langkah yang harus dilakukan dalam menentukan prioritas kriteria adalah sebagai berikut :

a. Membuat matriks perbandingan berpasangan

Pada tahap ini dilakukan penilaian perbandingan antara satu kriteria dengan kriteria yang lain. Hasil penilaian bisa dilihat dalam Tabel 4.3

Pembobotan :

Kriteria  $1 : K1 :$  Energi Total = 9

Kriteria 2 : K2: Lemak Total  $= 2$ 

Kriteria  $3: K3:$  Protein = 5

Kriteria  $4: K4:$  Karbohidrat = 3

Tabel 4.3 Matriks perbandingan

#### berpasangan

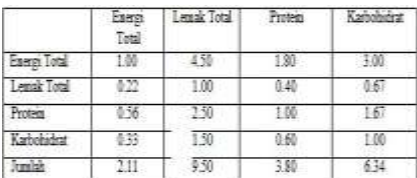

berkesesuaian dengan total

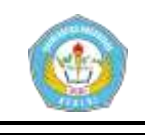

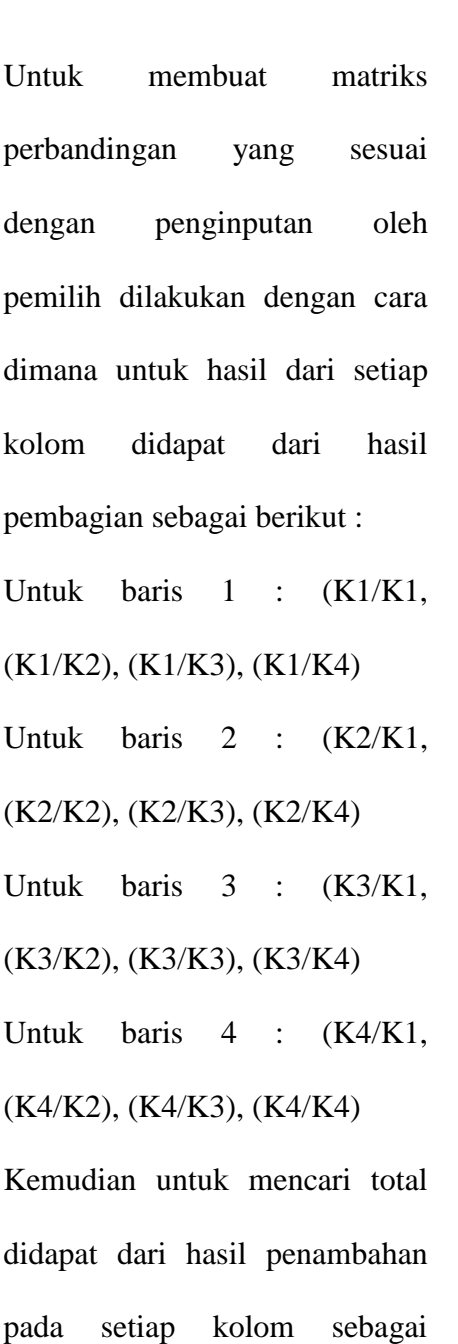

berikut:

 $1.00 + 0.22 + 0.56 + 0.33 = 2.11$ 

Tabel 4.4 Matriks Nilai Kriteria

|               |      | Lende<br>сы | Protei | Karboky |  |
|---------------|------|-------------|--------|---------|--|
| 2891          | 8.87 | 6.63        |        | 33      |  |
| entic<br>ntai |      | 13.         | 0.11   |         |  |
| Frotes        |      |             |        |         |  |
|               |      |             |        |         |  |

Matrik nilai kriteria ini didapat dari membagi tiap elemen kolom

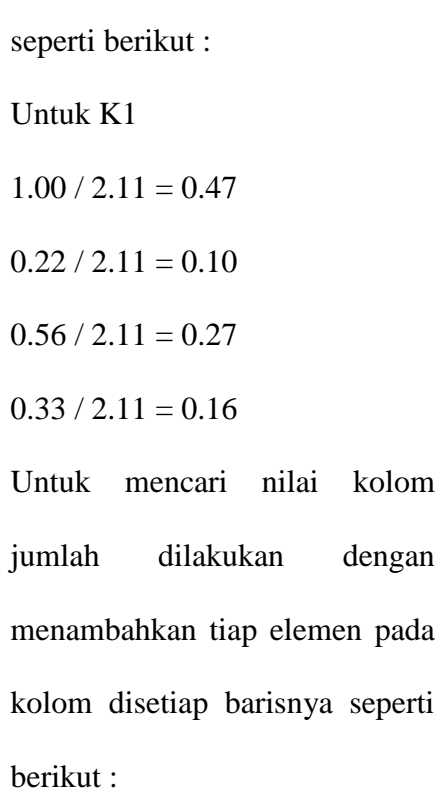

$$
0.47 + 0.47 + 0.47 + 0.47 = 1.88
$$

Dan untuk mendapatkan nilai dari bobot prioritas dengan cara membagi nilai dari kolom jumlah dengan jumlah elemen yang ada sebagai berikut :

 $1.88 / 4 = 0.47$ 

b. Membuat matrik penjumlahan setiap baris

Matriks ini dibuat dengan mengalikan nilai prioritas pada tabel 4.4 dengan matriks perbandingan berpasangan (Tabel 4.3).

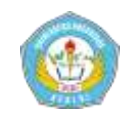

Hasil perhitungan disajikan dalam

Tabel 4.5

### Tabel 4.5 Matriks Penjumlahan Setiap

#### Baris

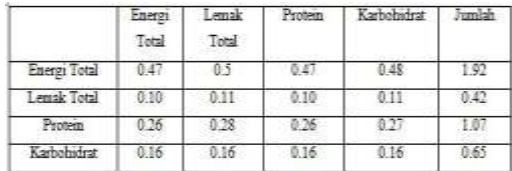

Nilai pada baris energi total kolom energi total Tabel 4.5 diperoleh dari prioritas baris energi total pada tabel 4.4 (0.47)dikalikan dengan nilai baris energi total kolom energi total pada Tabel 4.3

Sebagai contoh untuk K1:

$$
0.47 * 1 = 0.47
$$

$$
0.47 * 0.22 = 0.10
$$

$$
0.47 \times 0.56 = 0.26
$$

 $0.47 * 0.33 = 0.16$ 

Kolom jumlah pada Tabel 4.5 diperoleh dengan menjumlahkan nilai pada masing-masing baris pada tabel tersebut

c. Penghitungan rasio konsistensi Penghitungan ini digunakan untuk memastikan bahwa nilai rasio

konsistensi (CR)  $\leq$  0.1. Jika ternyata

nilai CR lebih besar dari 0.1, maka

matriks perbandingan berpasangan

harus diperbaiki.

Untuk menghitung rasio

konsistensi, dibuat tabel seperti terlihat

### dalam tabel 4.6

# Tabel 4.6 Perhitungan Rasio

#### Konsistensi

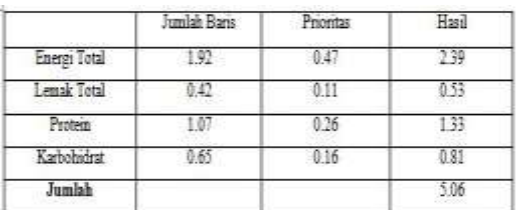

Membuat indeks konsistensi (CI)

 $\pi$ maks-n/n-1

 $\pi$  maks = Jumlah (jumlahan dari nilai-

nilai hasil) : 5.06

n(jumlah kriteria) : 4

 $\pi$  maks (jumlah/n): 1.27

CI  $((\pi \text{ maks-n})/(n-1)) = -0.91$ 

Membuat rasio konsistensi (CR)

CR=CI/IR

IR diambil dari pembangkit nilai acak . tabel IR bisa dilihat pada bab 2 tabel 21.2

Karena matriks berada 4 maka nilai  $IR = 0.90$ CR (CI/IR) =  $-0.91 / 0.90 = -1.01$ 

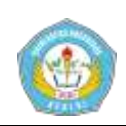

Memeriksa konsistensi hierarki. Jika nilainya lebih dari 10%, maka penilaian data judgment harus diperbaiki. Namun jika rasio konsistensi (CR/IR) kurang atau sama dengan 0.1, maka hasil perhitungan bisa dinyatan benar dan bisa diterima.

Oleh Karena CR/IR =  $-0.10 < 0.1$ , maka rasio konsistensi dari perhitungan tersebut bisa diterima

- 2. Menentukan prioritas subkriteria. Penghitungan subkriteria dilakukan terhadap sub-sub dari semua kriteria. Dalam hal ini, terdapat 4 kriteria yang berarti akan ada 4 perhitungan prioritas subkriteria.
- a. Menghitung prioritas subkriteria dari kriteria energi total.
- 1) Membuat matriks perbandingan berpasangan
- Langkah ini seperti yang dilakukan pada langkah 1.A. Hasilnya ditunjukkan dalam Tabel 4.7.

Pembobotan :

Subkriteria  $1: S1:$  Minimum  $= 1$ 

Subkriteria 2 : S2 : Maksimum = 9

Tabel 4.7 Matriks Perbandingan

Berpasangan Kriteria Energi Total

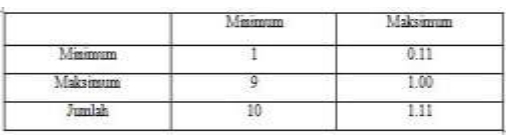

# 2) Membuat matriks nilai kriteria

Langkah ini seperti yang dilakukan pada langkah 1.B. Perbedaanya adalah adanya tambahan kolom prioritas subkriteria pada langkah ini. Hasilnya ditunjukkan dalam Tabel 4.8

Tabel 4.8 Matriks Nilai Kriteria Energi Total

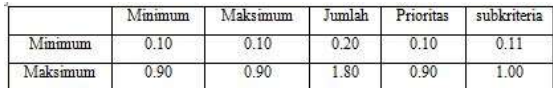

Nilai pada kolom prioritas subkriteria diperoleh dari nilai prioritas pada baris tersebut dibagi dengan nilai prioritas tertinggi pada kolom prioritas.

Contoh :

Baris  $1: 0.10/0.90 = 0.11$ 

Baris 2 :  $0.90/0.90 = 1.00$ 

3) Menentukan matriks penjumlahan setiap baris

Langkah ini sama dengan yang dilakukan pada langkah 1.C. Dan

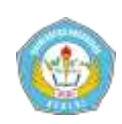

ditunjukkan dalam Tabel 4.9. Setiap elemen dalam tabel ini dihitung dengan mengalihkan matriks perbandingan berpasangan dengan nilai prioritas.

Tabel 4.9 Matriks

#### Penjumlahan Setiap Baris Kriteria

#### Energi Total

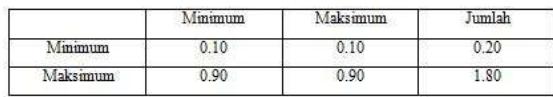

#### 4) Penghitung rasio konsistensi

Seperti langkah 1.D. penghitungan ini digunakan untuk memastikan bahwa nilai rasio konsistensi  $(CR) \leq 0.1$ .

Untuk menghitung rasio konsistensi, dibuat tabel seperti yang terlihat pada Tabel 4.10

Tabel 4.10 Penghitungan Rasio

# Konsistensi

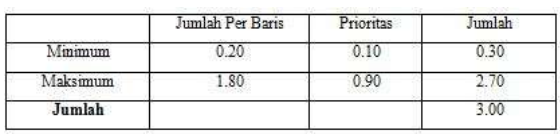

Jumlah (jumlahan dari nilai-nilai hasil) :

# 3

N(jumlah kriteria) : 2

 $\pi$  maks (jumlah/n): 1.5

CI  $((\pi \text{ maks-n})/(n-1)) = -0.5$ 

 $CR$  (CI/IR) = 0

Oleh Karena CR < 0.1 , maka rasio konsistensi dari perhitungan tersebut

bisa diterima

b. Menghitung prioritas subkriteria

dari kriteria lemak total.

Langkah –langkah yang dilakukan untuk menghitung prioritas subkriteria dari kriteria lemak total sama dengan yang dilakukan dalam perhitungan prioritas subkriteria dari kriteria energi total. Langkah –langkah adalah sebagai berikut :

1) Membuat matriks perbandingan

berpasangan

Hasilnya terlihat dalam Tabel 4.11

Pembobotan :

Subkriteria 1 : S1 : Minimum = 1

Subkriteria 2 : S2 : Maksimum = 2

Tabel 4.11 Matriks

Perbandingan Berpasangan Kriteria

# Lemak Total

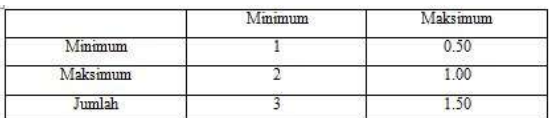

2) Membuat matriks nilai kriteria

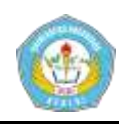

**Artikel Skripsi Universitas Nusantara PGRI Kediri**

Hasilnya ditunjukkan dalam Tabel 4.12

Tabel 4.12 Matriks Nilai Kriteria

Lemak Total

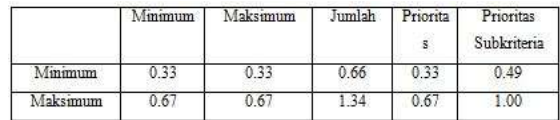

Nilai pada kolom prioritas subkriteria diperoleh dari nilai prioritas pada baris tersebut dengan nilai tertinggi pada kolom prioritas.

3) Menentukan matriks penjumlahan

setiap baris

Dan hasilnya ditunjukkan dalam

Tabel 4.13

Tabel 4.13 Matriks Penjumlahan

Setiap Baris Kriteria Lemak Total

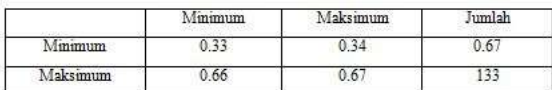

4) Penghitung rasio konsistensi

Untuk menghitung rasio konsistensi,

dibuat tabel seperti yang terlihat pada

Tabel 4.14

Tabel 4.14 Penghitungan Rasio

Konsistensi

Jumlah (jumlahan dari nilai-nilai

hasil) : 3.00

N(jumlah kriteria) : 2

 $\pi$  maks (jumlah/n): 1.50

CI  $((\pi \text{ maks-n})/(n-1)) = -0.50$ 

 $CR$  (CI/IR) = 0

Oleh Karena CR < 0.1 , maka rasio

konsistensi dari perhitungan tersebut

bisa diterima.

c. Menghitung prioritas subkriteria dari kriteria protein.

Langkah–langkah yang dilakukan untuk menghitung prioritas subkriteria dari kriteria protein sama dengan yang dilakukan dalam perhitungan prioritas subkriteria dari kriteria energy total. Langkah –langkah adalah sebagai berikut :

1) Membuat matriks perbandingan berpasangan

Hasilnya terlihat dalam Tabel 4.15

Pembobotan :

Subkriteria 1 : S1 : Minimum = 1

Subkriteria 2 : S2 : Maksimum = 5

Tabel 4.15 Matriks

#### Perbandingan Berpasangan Kriteria

Protein

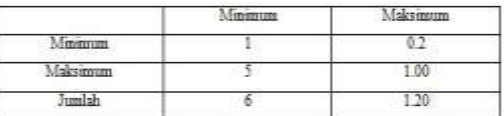

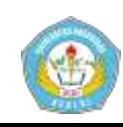

2) Membuat matriks nilai kriteria

Hasilnya ditunjukkan dalam Tabel

4.16

Tabel 4.16 Matriks Nilai Kriteria

Protein

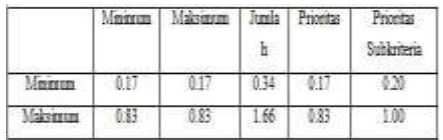

 Nilai pada kolom prioritas subkriteria diperoleh dari nilai prioritas pada baris tersebut dengan nilai tertinggi pada ko prioritas.

3) Menentukan matriks penjumlahan

setiap baris

Dan hasilnya ditunjukkan dalam

Tabel 4.17

Tabel 4.17 Matriks Penjumlahan

Setiap Baris Kriteria Protein

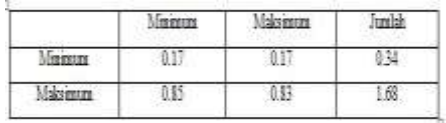

4) Penghitung rasio konsistensi

Untuk menghitung rasio konsistensi, dibuat tabel seperti yang terlihat pada Tabel 4.18

Tabel 4.18 Penghitungan Rasio

#### Konsistensi

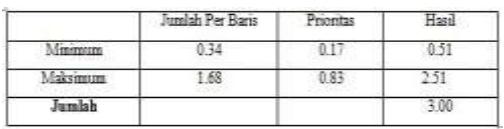

Jumlah (jumlahan dari nilai-nilai hasil)

: 3.00

N(jumlah kriteria) : 2

 $\pi$  maks (jumlah/n): 1.5

CI  $((\pi \text{ maks-n})/(n-1)) = -0.50$ 

 $CR$  (CI/IR) = 0

Oleh Karena CR < 0.1 , maka rasio

konsistensi dari perhitungan tersebut bisa diterima

d. Menghitung prioritas subkriteria dari kriteria karbohidrat.

Langkah –langkah yang dilak untuk menghitung prioritas subkriteria dari kriteria karbohidrat sama dengan yang dilakukan dalam perhitungan prioritas subkriteria dari kriteria energy total. Langkah –langkah adalah sebagai berikut :

1) Membuat matriks perbandingan

berpasangan

Hasilnya terlihat dalam Tabel 4.19

Pembobotan :

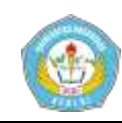

Subkriteria  $1: S1:$  Minimum  $= 1$ 

Subkriteria 2 : S2 : Maksimum = 3

Tabel 4.19 Matriks Perbandingan

### Berpasangan Kriteria Karbohidrat

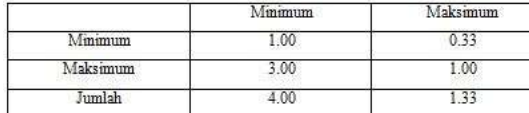

2) Membuat matriks nilai kriteria

Hasilnya ditunjukkan dalam Tabel

4.20

#### Tabel 4.20 Matriks Nilai Kriteria

#### Karbohidrat

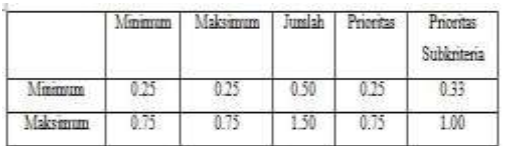

Nilai pada kolom prioritas subkriteria diperoleh dari nilai prioritas pada baris tersebut dengan nilai tertinggi pada kolom prioritas.

3) Menentukan matriks penjumlahan

setiap baris

Dan hasilnya ditunjukkan dalam

Tabel 4.21

Tabel 4.21 Matriks

Penjumlahan Setiap Baris Kriteria

Karbohidrat

4) Penghitung rasio konsistensi

Untuk menghitung rasio konsistensi,

dibuat tabel seperti yang terlihat pada

Tabel 4.22

# Tabel 4.22 Penghitungan Rasio

### Konsistensi

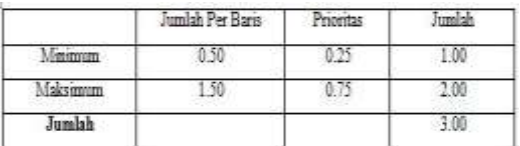

Jumlah (jumlahan dari nilai-nilai hasil)

: 3.00

N(jumlah kriteria) : 2

 $\pi$  maks (jumlah/n): 1.5

CI  $((\pi \text{ maks-n})/(n-1)) = -0.5$ 

 $CR$  (CI/IR) = 0

Oleh Karena CR < 0.1 , maka rasio

konsistensi dari perhitungan tersebut

bisa diterima

3. Menghitung hasil

Prioritas hasil perhitungan pada langkah 1 dan 2 kemudian dituangkan dalam matriks hasil yang terlihat dalam Tabel 4.23

#### Tabel 4.23 Matriks Hasil

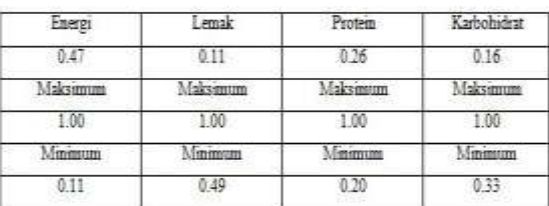

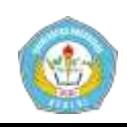

Seandainya diberikan data nilai dari 15 susu formula seperti yang terlihat dalam Tabel 4.23, maka hasil akhirnya akan tampak dalam Tabel 4.24

Tabel 4.24 Nilai Susu Formula

| No     | Merk                | Exergi | Lemak | Protest | Karbahidrat    |
|--------|---------------------|--------|-------|---------|----------------|
| Ţ.     | Vidoran X Mart      | Ma     | M     | M       | M <sub>2</sub> |
| 2      | Lactogen            | Ma     | Ma    | Mi      | M <sub>2</sub> |
| 3      | Frisian Flag        | Ma     | Ma    | Ma.     | M <sub>2</sub> |
| 4      | <b>SGM Explore</b>  | Ma     | M     | M       | M <sub>2</sub> |
| 5      | Chil-Kad            | Ma     | Mà    | Mi      | M <sub>2</sub> |
| 6      | Dancow <sub>1</sub> | Ma     | Ma    | M       | Ma             |
|        | Bebelac             | Ma     | Ma    | Ma      | Ma             |
| 8      | Curcuma Plus        | Ma     | M.    | Ma      | M <sub>2</sub> |
| ø      | Dancow Batita       | Ma     | ME    | Ma      | Ma             |
| 10     | \$26                | Ma     | Ma    | Ma      | M <sub>2</sub> |
| 11     | NAN ph pro 3        | Ma     | Ma    | Mi      | Ma             |
| 12     | Nutrilon Royal      | Ma     | Ma    | Ma      | M <sub>2</sub> |
| 13     | Enfagrow A+3        | Ma     | 猛     | Ma      | M <sub>2</sub> |
| $14 -$ | Friso Gold          | Ma     | Ma    | Ma      | Ma             |
| 15     | Sustagen            | Ma     | M     | Ma      | Ma             |

Tabel 4.25 Hasil Akhir

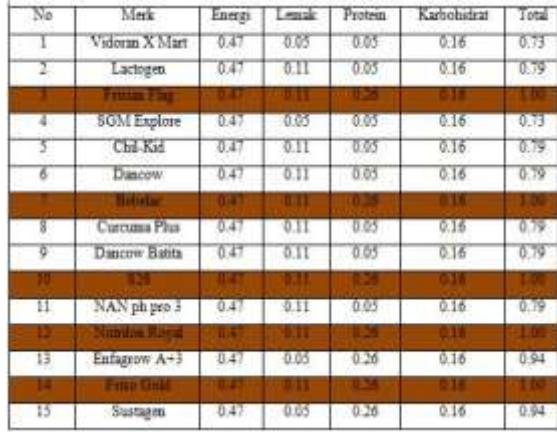

Nilai 0.47 pada kolom energi baris 1 diperoleh dari nilai merk susu vidoran x-mart untuk energi, yaitu maksimum dengan prioritas 1.00 (Tabel 4.24), dikalikan dengan prioritas energi sebesar 0.47 (Tabel 4.24)

Kolom total pada Tabel 4.25 diperoleh dari penjumlahan pada masing-masing barisnya. Nilai total inilah yang dipakai sebagai dasar untuk merangking susu terbaik. Semakin besar nilainya, susu tersebut semakin baik

# **D. Rancangan Sistem**

# **1. Usecase**

Diagram usecase mendiskripsikan sebuah interaksi antara satu atau lebih aktor dengan sistem informasi yang akan dibuat. Pada spk pemilihan susu formula yang akan dibuat ini memiliki dua aktor dan enam usecase. Aktor tersebut adalah admin dan user sedangkan enam usecase tersebut adalah login, mengelola kriteria, mengelola subkriteria, input data susu, hasil akhir dan logout. Berikut adalah gambar diagram usecase spk pemilihan susu formula.

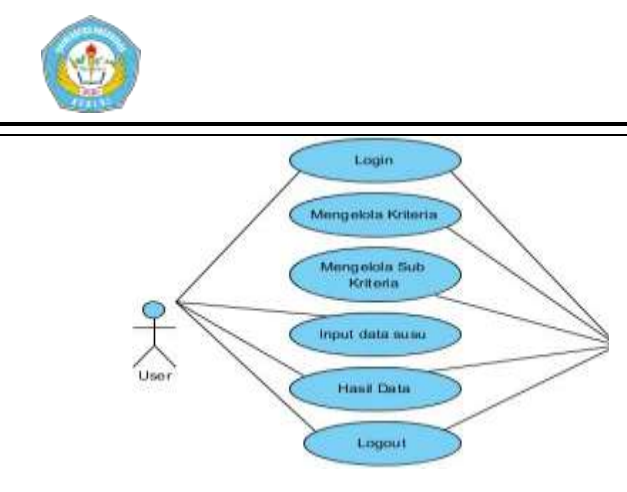

Gambar 4.26 Diagram usecase

Pada gambar 4.26 diagram usecase diatas hak akses antara user dan admin ada yang sama dan ada yang berebeda. User hanya memiliki hak akses untuk login , input data susu, melihat hasil data dan logout. Sedangkan untuk yang lainya hanya bisa di akses oleh admin.

# **2. Activity Diagram**

*Aktivity Diagram* menggambarkan workflow (aliran kerja) atau aktivitas dari sebuah sistem proses bisnis atau menu yang ada pada perangkat lunak. Berikut adalah diagram *activity spk* pemilihan susu formula

a. Login

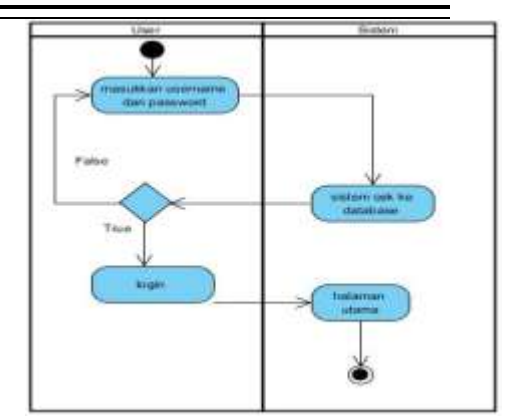

# Gambar 4.27 Aktivity Diagram

# Login

Pada gambar activity diagram login diatas user sebelum masuk kehalaman utama maka sistem akan menampilkan form login. Setelah user mengisi username dan password maka sistem akan mengecek username dan password kedalam database. Jika usernamae dan password sesuai maka sistem menampilkan halaman utama, dan jika username dan pasword salah maka sistem akan menyuruh user untuk mengisi kembali username dan password.

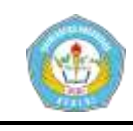

# b. Mengelola Kriteria

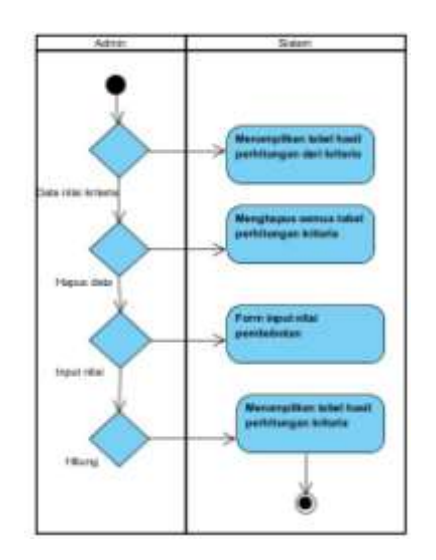

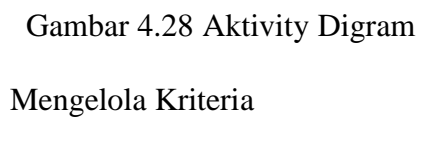

Pada activity diagram mengelola kriteria yang memiliki hak akses hanyalah admin. Mengelola disini adalah dimana admin bisa menghapus, menginputkan dan menghitung kembali lagi kriteria.

c. Mengelola subkriteria

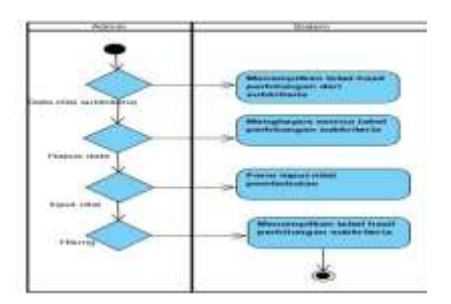

 Gambar 4.29 Aktivity Digram Mengelola Subkriteria

Pada activity diagram mengelola kriteria yang memiliki hak akses hanyalah admin. Mengelola disini adalah dimana admin bisa menghapus, menginputkan dan menghitung kembali lagi kriteria.

d. Input Data Susu

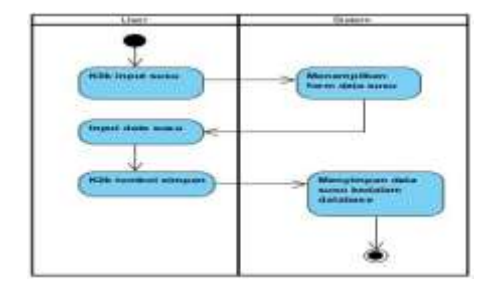

Gambar 4.30 Aktivity Input

# Data Susu

Pada gambar diagram activity input data susu diatas user klik link atau tombol input data susu kemudia sistem akan menampilkan form input data susu. Setelah user menginputkan data susu user akan menyimpan data susu yang telah dimasukkan dengan mengeklik tombol simpan maka secara otomatis data susu yang telah diinputkan

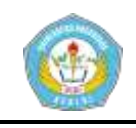

**Artikel Skripsi Universitas Nusantara PGRI Kediri**

user akan disimpan kedalam

database.

e. Hasil

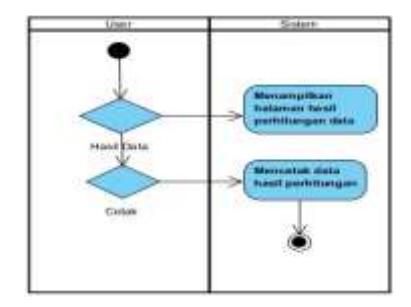

Gambar 4.31 Aktivity

Digram Hasil

Pada gambar diatas jika user ingin melihat hasil akhir maka user tinggal mengeklik link atau tombol hasil akhir pada halam utama maka sistem akan menampilkan form hasil akhir. Dan jika user ingin mencetak hasil perhitungan maka user tinggal mengklik cetak maka secara otomatis file hasil akan disimpan berupa file pdf.

f. Logout

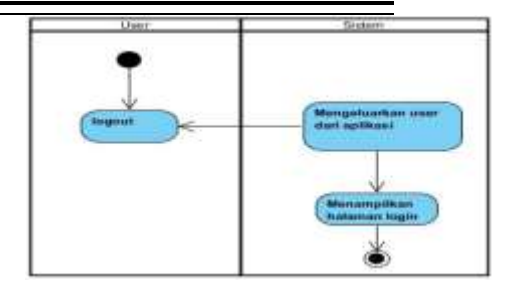

Gambar 4.32 Aktivity

Digram Logout Pada gambar diatas jika user ingin keluar dari website maka user tinggal mengeklik link logout maka sistem akan mengeluarkan user dari website lalu menampilkan form login.

# **3. CDM**

CDM dibuat sudah dalam bentuk tabel-tabel tanpa tipe data yang menggambarkan relasi antar tabel untuk keperluan implementasi ke basis data. Pada spk pemilihan susu formula ini memiliki empat entitas dan dua relasi. Empat entitas tersebut adalah tabel user, kriteria, subkriteria dan hasil akhir.

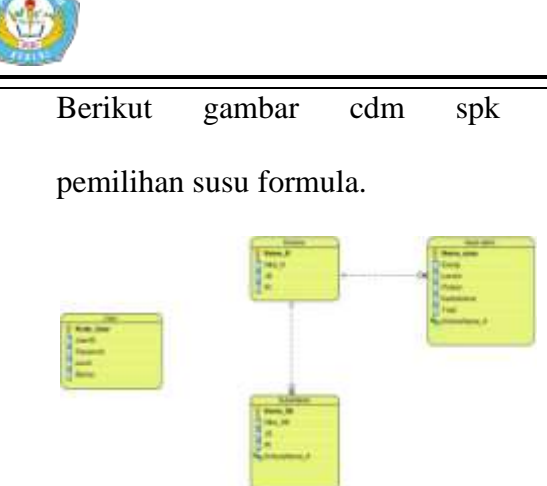

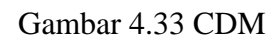

Pada gambar 35.9 User tidak mempunyai relasi dengan entitas lainya, kriteria memiliki subkriteria kedua tabel tersebut mempunyai relasi *one to n* tabel kriteria menghasilkan hasil akhir kedua tabel tersebut memiliki *relasi one to many*.

# **4. PDM**

Pada pdm setiap tabel mempunyai sejumlah kolom dimana setiap kolom memiliki nama yang unik beserta tipe datanya. Tabel-tabel pada PDM ini sama dengan tabel CDM. Berikut dibawah ini gambar PDM pada spk pemilihan susu formula.

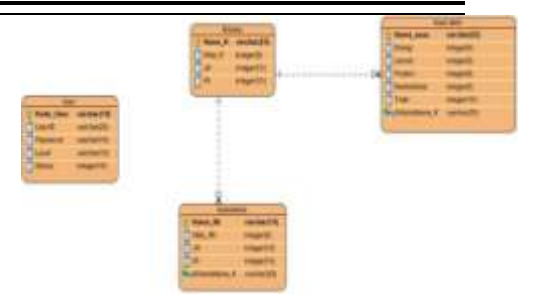

Gambar 4.34 PDM

Pada Gambar 35.10 setiap tabel memiliki tipe dan panjang data yang berbeda-beda. Tipe data pada tabel data susu adalah varchar (25) dan integer (5) , pada tabel user mempunyai tipe data varchar (25) dan integer (10), pada tabel kriteria mempunyai tipe data varchar (25) , integer (5) dan integer (10), subkriteria mempunyai tipe data varchar (25), integer (5) dan integer (10) , dan yang terakhir tabel hasil akhir mempunyai tipe data varchar (25) dan integer (5) ataupun integer (10).

# **E. Desain Output**

Hasil dari proses output sistem akan digambarkan pada desain output sistem yang dapat dilihat pada gambar dibawah ini :

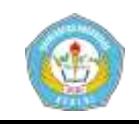

# **a. Tampilan Halaman Menu**

# **Admin**

Tampilan halaman utama admin dapat digunakan admin setelah mengisikan username dan password pada menu login. Halaman menu utama admin terdiri dari beberapa menu diantaranya ada menu kelola user, data nilai prioritas kriteria, data nilai prioritas subkriteria energy total, data nilai prioritas subkriteria lemak total, data nilai prioritas subkriteria protein, data nilai prioritas subkriteria karbohidrat, data hasil akhir dan logout. Tampilan menu utama admin ini dapat dilihat pada gambar 5.1.

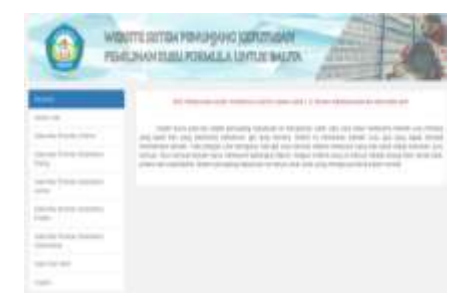

Gambar 5.1 Tampilan

Halaman Utama Admin

# **b. Tampilan Halaman Menu User**

Tampilan halaman utama user dapat digunakan user setelah mengisikan username dan password pada menu login. Halaman menu utama user terdiri dari beberapa menu diantaranya ada menu input data, hasil data dan logout. Tampilan menu utama admin ini dapat dilihat pada gambar 5.2.

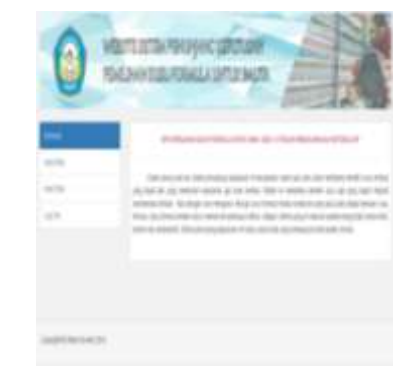

Gambar 5.2 Tampilan

Halaman Utama User

# **c. Tampilan Kelola User**

Tampilan kelola user digunakan admin untuk mengedit ataupun menghapus

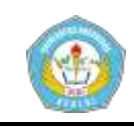

data yang telah disimpan di database. Tampilan menu kelola user ini dapat dilihat pada gambar 5.3.

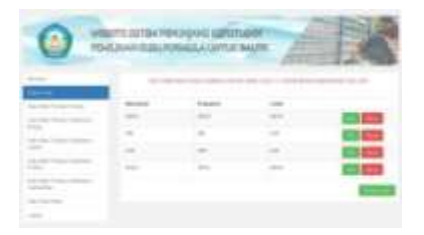

Gambar 5.3 Tampilan

Kelola User

# **d. Tampilan Data Nilai Prioritas Kriteria**

Tampilan menu data nilai prioritas kriteria digunakan admin untuk mengelola nilai prioritas kriteria. Pada menu ini admin bisa menghapus semua data yang ada pada menu ini. selain menghapus admin juga bisa menginputkan kembali nilai pembobotan dan lalu dihitung kembali. Tampilan menu data nilai prioritas kriteria ini dapat dilihat pada gambar 5.4.

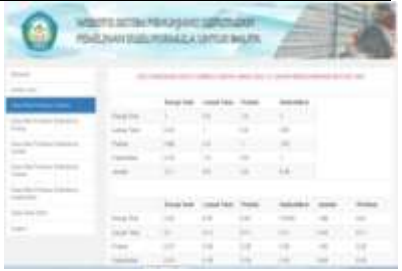

Gambar 5.4 Tampilan Data

Nilai Prioritas Kriteria

**e. Tampilan Data Nilai Prioritas Subkriteria** 

# **Energi**

Tampilan menu data nilai prioritas subkriteria energy digunakan admin untuk mengelola nilai prioritas subkriteria energi. Pada menu ini admin bisa menghapus semua data yang ada pada menu selain menghapus admin juga bisa menginputkan kembali nilai pembobotan dan lalu dihitung kembali. Tampilan menu data nilai prioritas subkriteria energi ini dapat dilihat pada gambar 5.5.

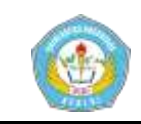

MENTI ATTOLITELY PARA CITATION

Gambar 5.5 Tampilan Data Nilai Prioritas Subkriteria Energi

**f. Tampilan Data Nilai Prioritas Subkriteria Lemak**

Tampilan menu data nilai prioritas subkriteria lemak digunakan admin untuk mengelola nilai prioritas subkriteria lemak. Pada menu ini admin bisa menghapus semua data yang ada pada menu ini. selain menghapus admin juga bisa menginputkan kembali nilai pembobotan dan lalu dihitung kembali. Tampilan menu data nilai prioritas subkriteria lemak ini dapat dilihat pada

gambar 5.6.

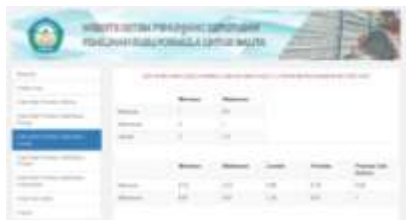

Gambar 5.6 Tampilan Data Nilai Prioritas

Subkriteria Lemak

**g. Tampilan Data Nilai Prioritas Subkriteria Protein**

Tampilan menu data nilai prioritas subkriteria protein digunakan admin untuk mengelola nilai prioritas subkriteria protein. Pada menu ini admin bisa menghapus semua data yang ada pada menu ini. selain menghapus admin juga bisa menginputkan kembali nilai pembobotan dan lalu dihitung kembali. Tampilan menu data nilai prioritas subkriteria protein ini dapat dilihat pada gambar 5.7.

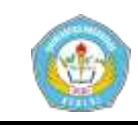

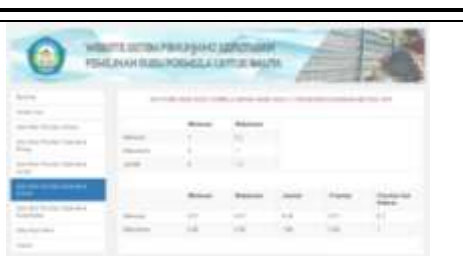

Gambar 5.7 Tampilan Data Nilai Prioritas Subkriteria Protein

**h. Tampilan Data Nilai Prioritas Subkriteria Karbohidrat**

Tampilan menu data nilai prioritas subkriteria karbohidrat digunakan admin untuk mengelola nilai prioritas subkriteria karbohidrat. Pada menu ini admin bisa menghapus semua data yang ada pada menu ini. selain menghapus admin bisa menginputkan kembali nilai pembobotan dan lalu dihitung kembali. Tampilan menu data nilai prioritas subkriteria karbohidrat ini dapat dilihat pada gambar 5.8.

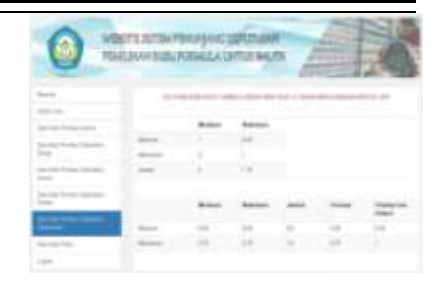

Gambar 5.8 Tampilan Data

Nilai Prioritas

Subkriteria Karbohidrat

# **i. Tampilan Data Hasil Akhir**

Tampilan data hasil akhir ini digunakan admin untuk mengelola hasil akhir. Dari menu ini admin bisa menghapus data hasil akhir. Tampilan data hasil akhir ini dapat dilihat pada gambar 5.9.

|  | -- | m | $-$ | 11.26    |  |
|--|----|---|-----|----------|--|
|  |    |   |     | $-11$    |  |
|  |    |   |     | $\cdots$ |  |
|  |    |   |     |          |  |
|  |    | ٠ |     |          |  |
|  |    |   |     |          |  |
|  |    |   |     |          |  |

Gambar 5.9 Tampilan Data

Hasil Akhir

# **j. Tampilan Hasil Data**

Tampilan hasil data ini digunakan untuk menampilkan susu formula

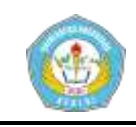

apa yang telah direkomendasikan oleh sistem kepada user. Tampilan hasil data ini dapat dilihat pada gambar 5.10.

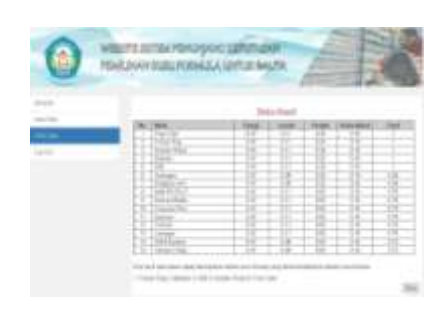

Gambar 5.10 Tampilan

Hasil Data

# **1. Desain Input**

# **a. Tampilan Login**

Tampilan menu *login*  digunakan untuk masuk kedalam sistem. User harus login terlebih dahulu sebelum masuk kedalam sistem dengan menginputkan username dan password. Username dan password yang membedakan hask akses masing-masing user. Tampilan menu login ini dapat dilihat pada gambar

5.11.

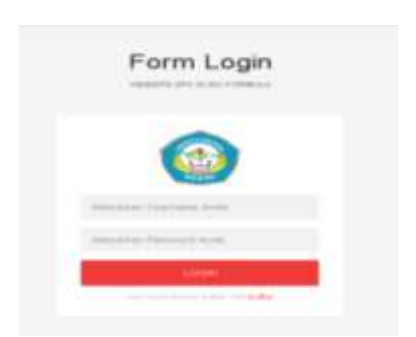

Gambar 5.11

Tampilan Login

# **b. Tampilan Menu Nilai Pembobotan Kriteria**

# Tampilan menu nilai pembobotan kriteria digunakan admin untuk menginputkan nilai bobot yang akan dihitung**.** Tampilan menu nilai pembobotan kriteria ini dapat dilihat pada gambar 5.12.

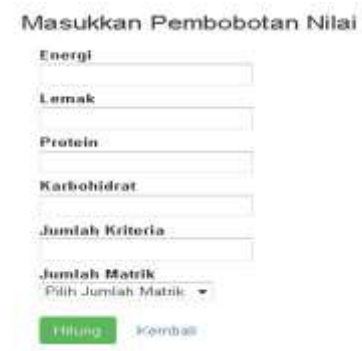

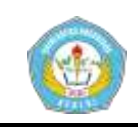

Gambar 5.12 Tampilan

Menu Nilai Pembobotan

Kriteria

**c. Tampilan Menu Nilai** 

# **Pembobotan Subkriter**

Tampilan menu nilai pembobotan subkriteria digunakan admin untuk menginputkan nilai bobot yang akan dihitung. Tampilan menu nilai pembobotan subkriteria ini dapat dilihat pada gambar 5.13.

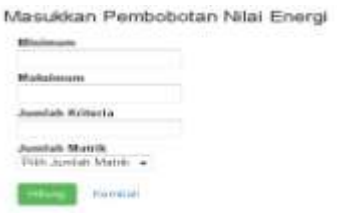

Gambar 5.13 Tampilan

Menu Nilai Pembobotan

Subkriteria

# **d. Tampilan Input data**

Tampilan input data digunkan user untuk menginputkan data susu yang ingin dihitung. Tampilan menu nilai pembobotan subkriteria ini dapat dilihat

pada gambar 5.14.

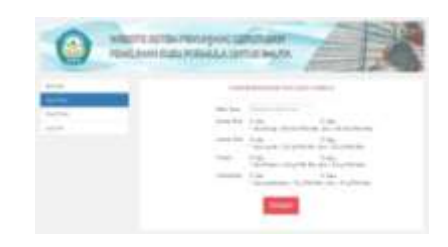

Gambar 5.14 Tampilan

Input Data

# **IV. KESIMPULAN**

Berdasarkan hasil pembahasan maka penulis dapat mengambil beberapa kesimpulan antara lain :

1. Sistem pendukung keputusan pemilihan susu formula untuk usia 1-3 tahun menggunakan metode *analytical hierarchy process* dapat mempermudah para ibu dalam pemilihan susu formula yang dapat memenuhi kebutuhan gizi bayi mereka, sehingga para ibu bisa mengambil keputusan untuk merekomendasikan susu formula yang memenuhi gizi.

2. Kriteria penentu yang digunakan dalam penelitian ini seperti yang ada pada Peraturan

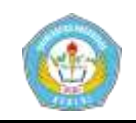

Menteri Kesehatan Republik Indonesia Nomor 49 Tahun 2014 yaitu lemak total, energi, karbohidrat, dan protein. Dan dalam hasil penelitian ini susu formula yang direkomendasikan adalah susu formula Friso Gold, Nutrilon Royal, Bebelac, Frisian Flag, S26.

# **V. DAFTAR PUSTAKA**

- Indah Kumala Sari, Y.1 (2016). *Sistem Pendukung Keputusan Penentuan Lokasi Gudang di Perusahaan dengan Metode Weighted*. Fakultas Teknik Universitas Muria Kudus.
- Jogianto,.H.M. 2000. *Analisa Sistem Informasi*. Jakarta : Andi Offset.
- Kusrini. (2007). *Konsep Dan Aplikasi Sistem Pendukung Keputusan*. Yogyakarta: Andri.i.
- Kusumadewi , Sri. 2006. *Fuzzy Multi-Attribute Decision Making (Fuzzy MADM)*. Yogyakrta : Graha Ilmu.
- Listyani Dewi, N.W. (2014). *Pemilihan Susu Formula untuk Memenuhi Asupan Gizi pada*

*Balita dengan Metode Finite Covering*. Jurnal Sains Seni Pomtts Vol. 3, No.2.

- McLeod Jr., R. (2014). *Sistem Pendukung Keputusan Pemilihan Progam Studi Pada Perguruan Tinggi Melalui Jalur SNMPTN pada SMAN 16 Semarang.* Nufus Wirastama.
- Nirwana. (2014). *Tingkat Pengetahuan Ibu Tentang Resiko Pemberian Susu Formula Pada Bayi umur 0-6 Bulan dikelurahan*. Nurjannah.
- Nugroho, Adi. 2006. *Rational Rose Untuk Pemodelan Berorientasi Objek*. Bandung : Penerbit Informatika.
- Notoadmodjo. (2011). *Kesehatan Masyarakat*. Jakarta : Rineka **Cipta**
- Nurhalimah. (2005). *Sistem Pendukung Keputusan Pemilihan Supplier Bahan Baku Konveksi Dengan Metode AHP (Studi Kasus : Alta Moda Convection Medan).* Infomasi Dan Tekhnologi Ilmiah (INTI).
- Rastaman, N. (2004). *Sistem Pendukung Keputisan Pemilihan Progam Studi Pada Perguruan Tinggi Melalui Jalur SNMPTN Pada SMAN 16*

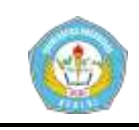

*Semarang.* Strata Satu Sistem Informasi Universitas Dian Nuswantoro.

- Rosa A.S, M.S. (2014). *Rekayasa Perangkat Lunak*. Bandung : Informatika.
- Suryadi, Kadarsah dan Ali Ramdhani. 2002. *Sistem Pendukung Keputusan*. Bandung : Rosda.
- Subrata, Tata. 2004. *Analisis Sistem Informasi*. Jakarta : Andi Yogyakrta.
- Tampubolon, D. (2013). *Penerapan Metode Fuzzzy Mamdani Pada Pemilihan Susu Formula Untuk Memenuhi Asupan Gizi Balita.* Informasi dan Teknologi Ilmiah (INTI).
- Kemenkes RI, Riset Kesehatan Dasar. 2010, *Prevalensi Status Gizi Balita. Badan Penelitian dan Pengembangan Kesehatan*, Jakarta.
- Peraturan Menteri Kesehatan Republik Indonesia Nomor 49 Tahun 2014 Tentang Standart Mutu Gizi, Pelabelan, dan Periklanan Susu Formula Pertumbuhan dan Formula Pertumbuhan dan Formula Pertumbuhan Anak Usia 1-3 Tahun.